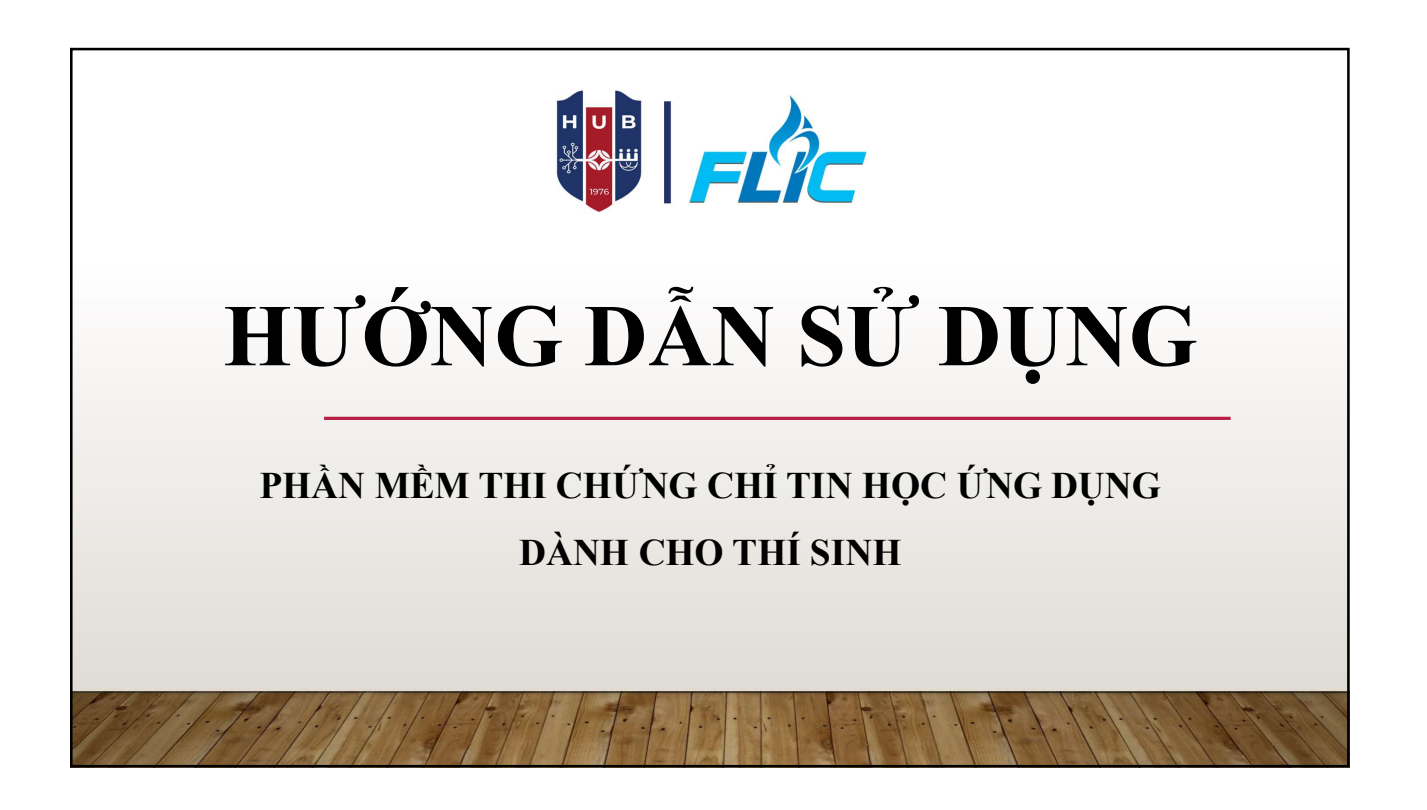

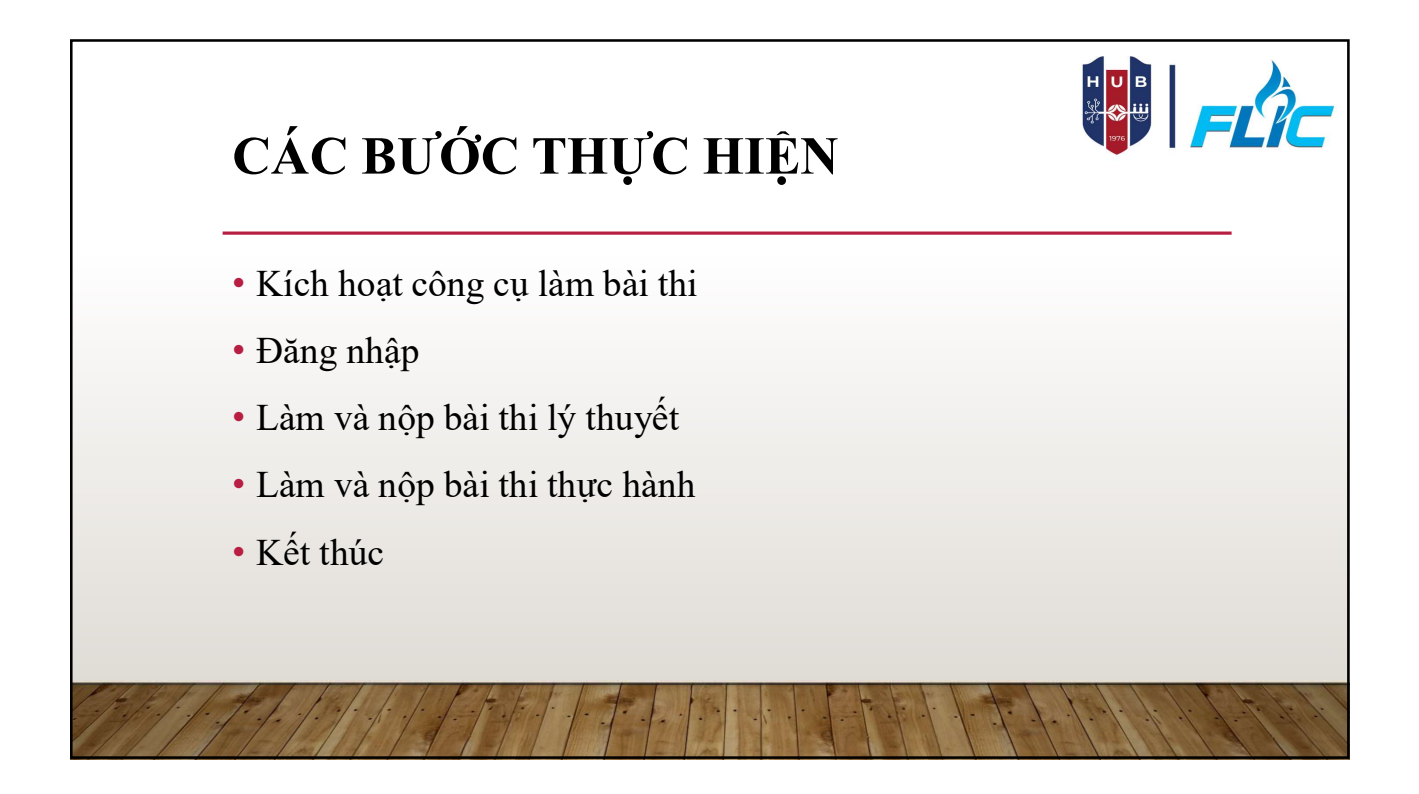

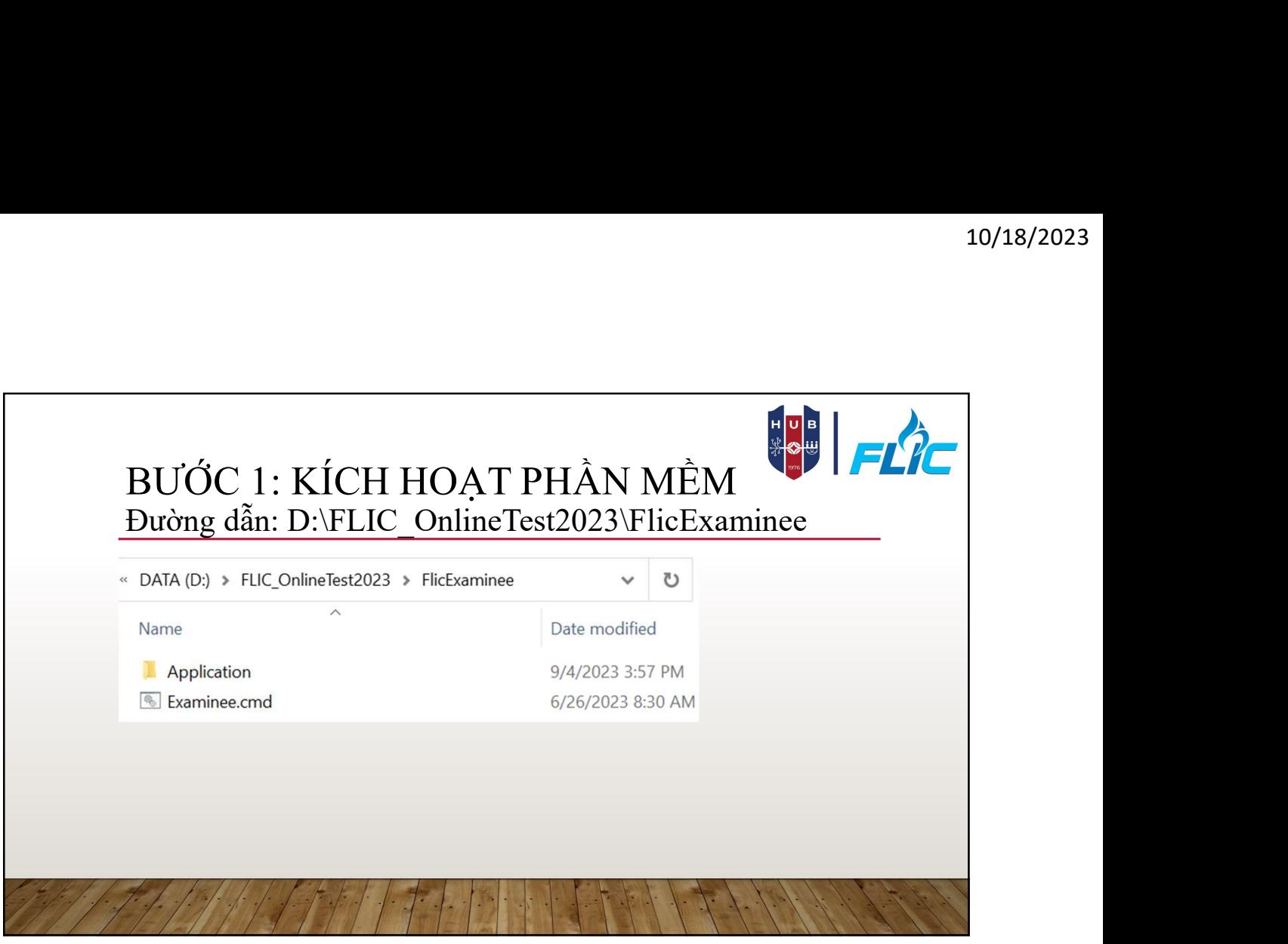

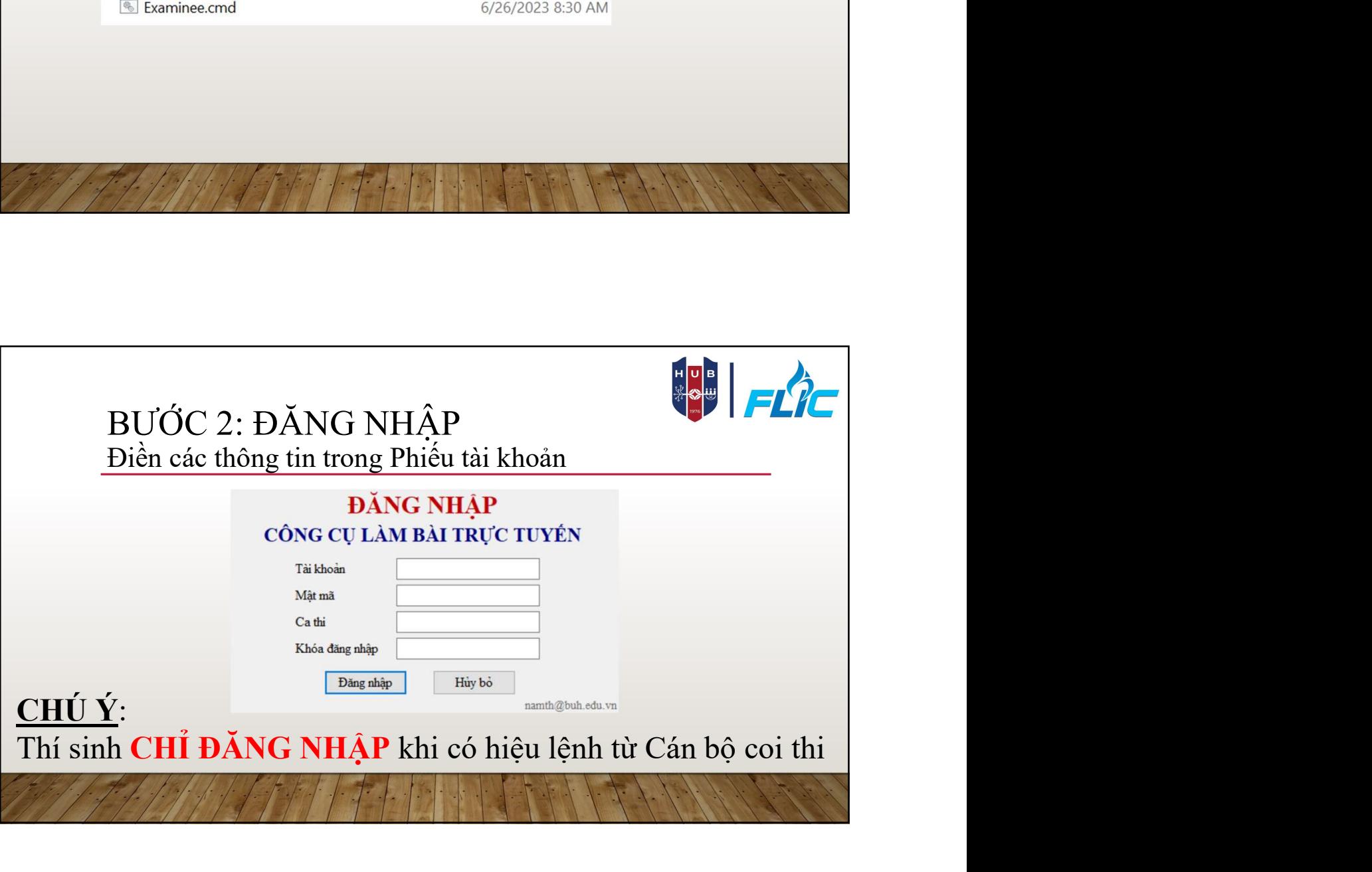

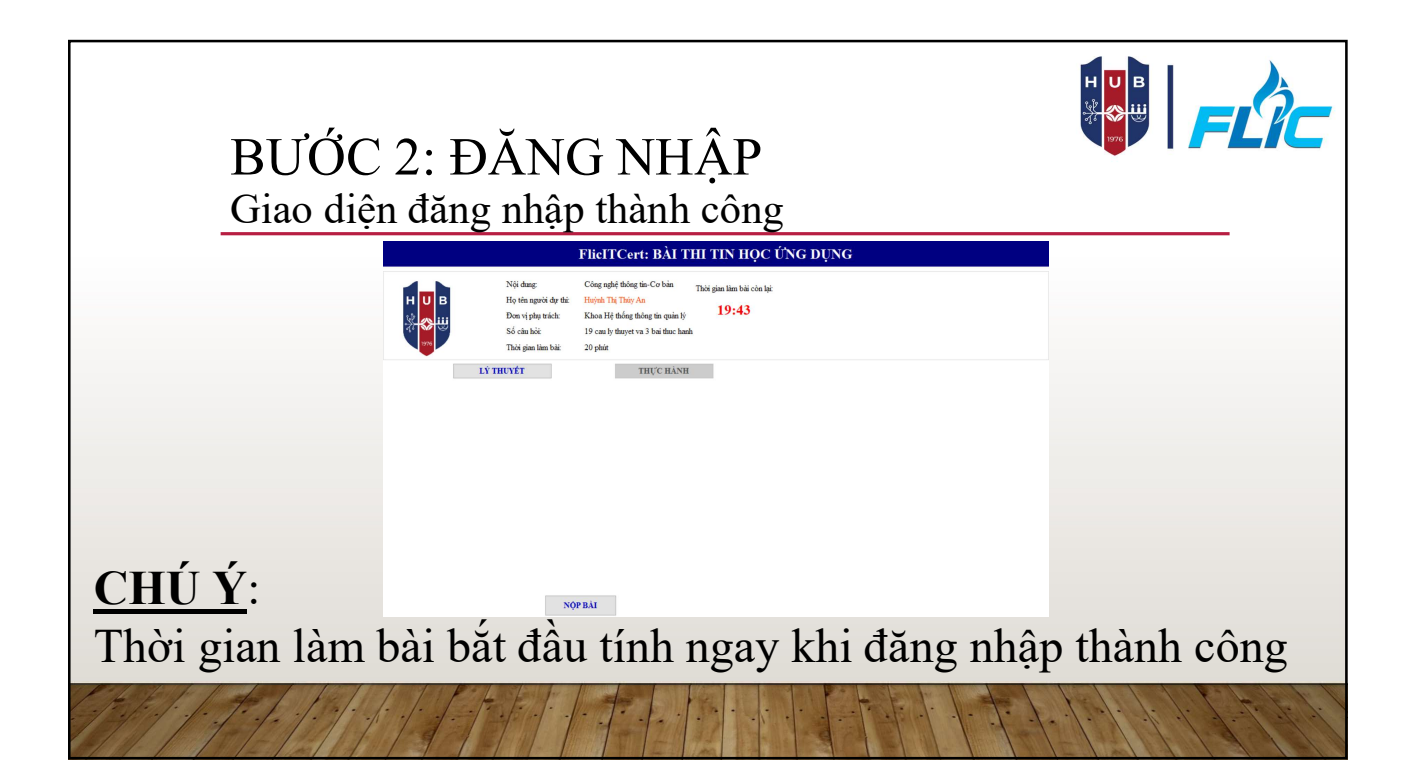

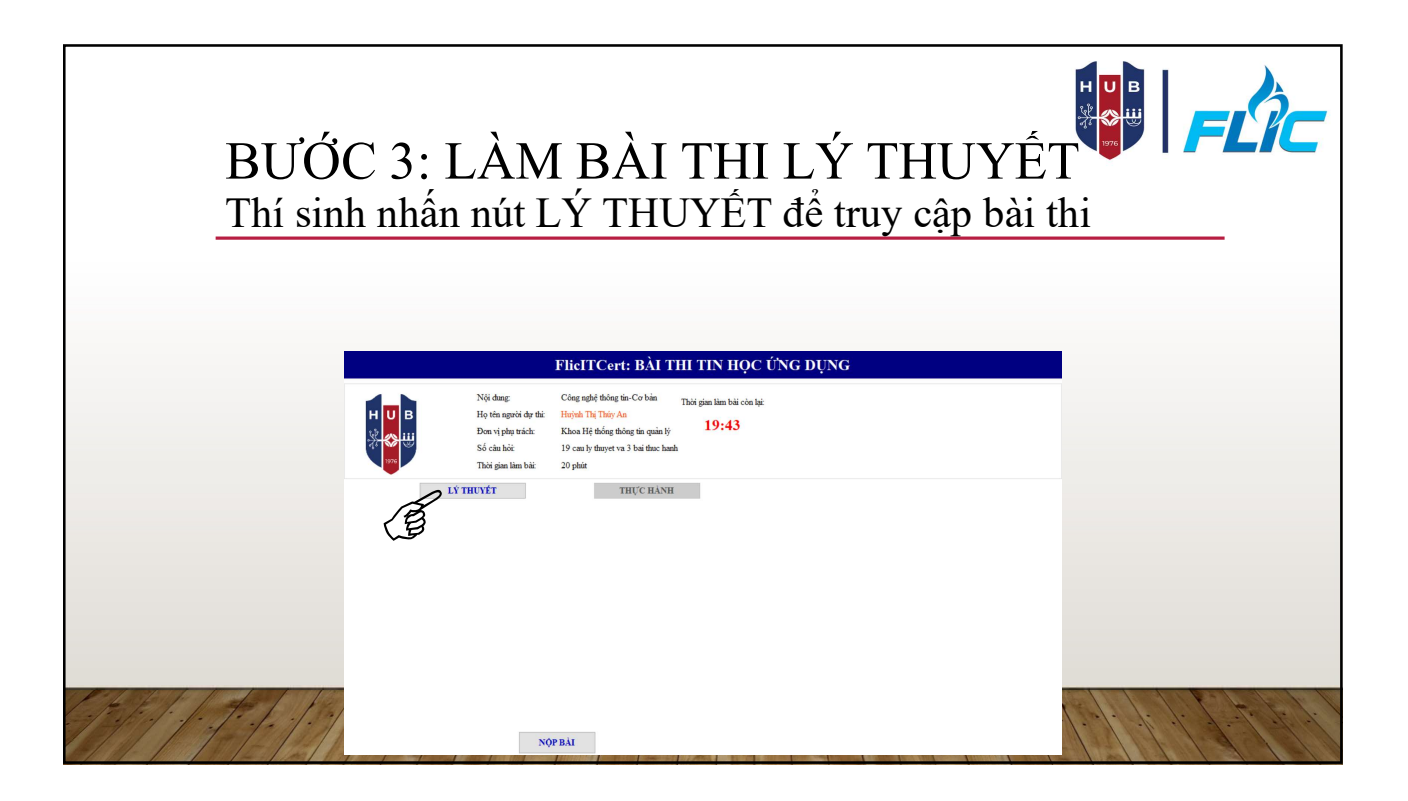

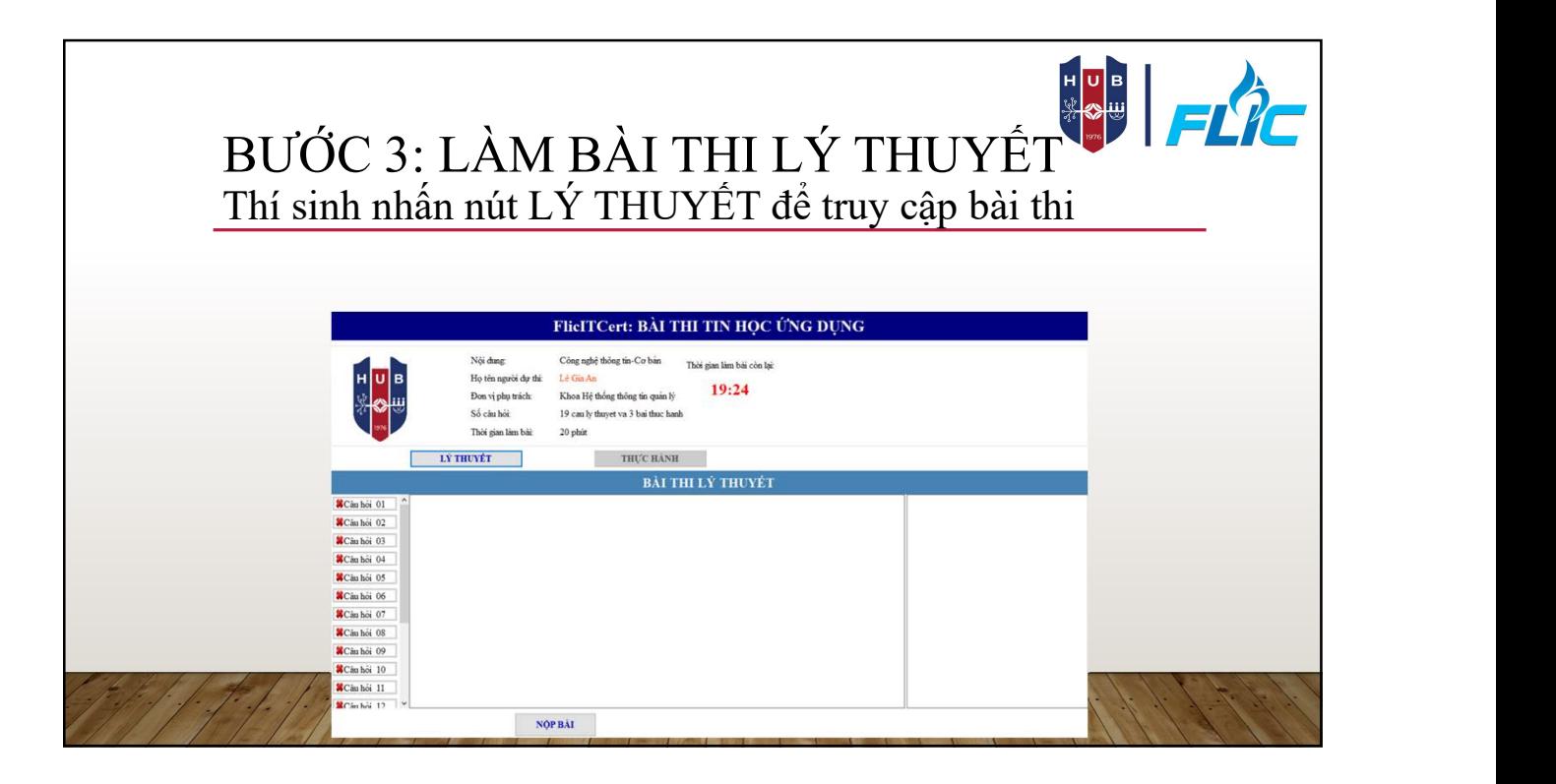

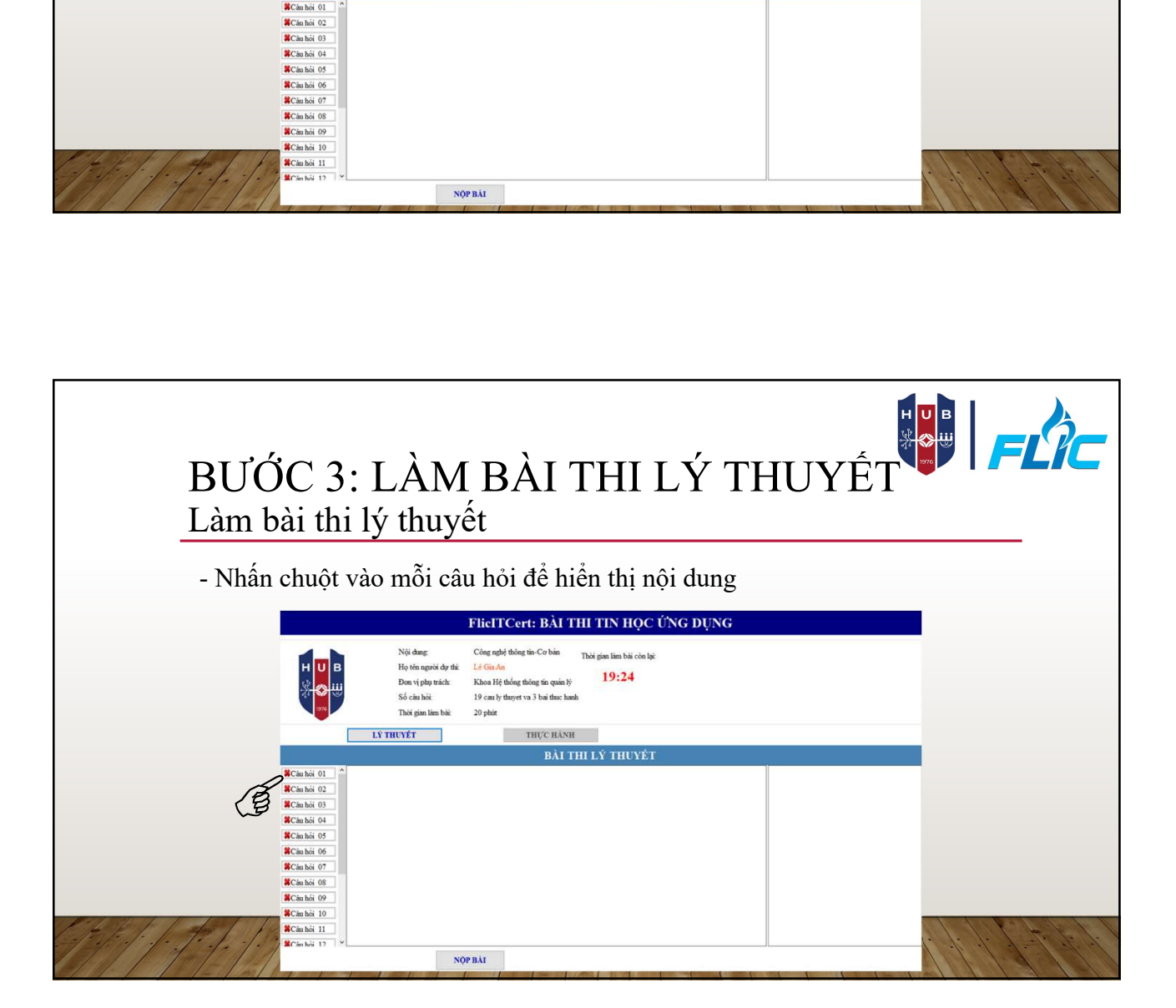

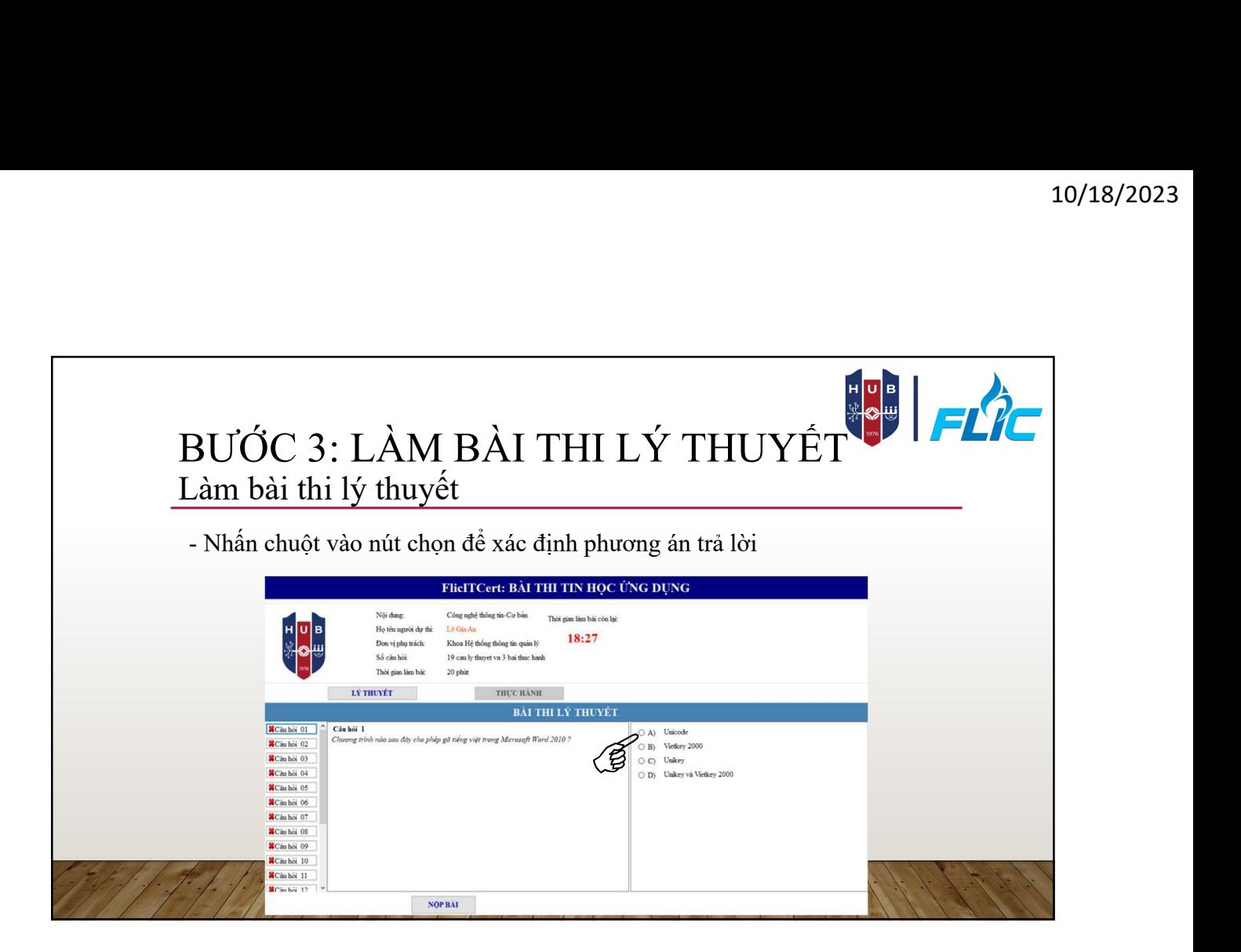

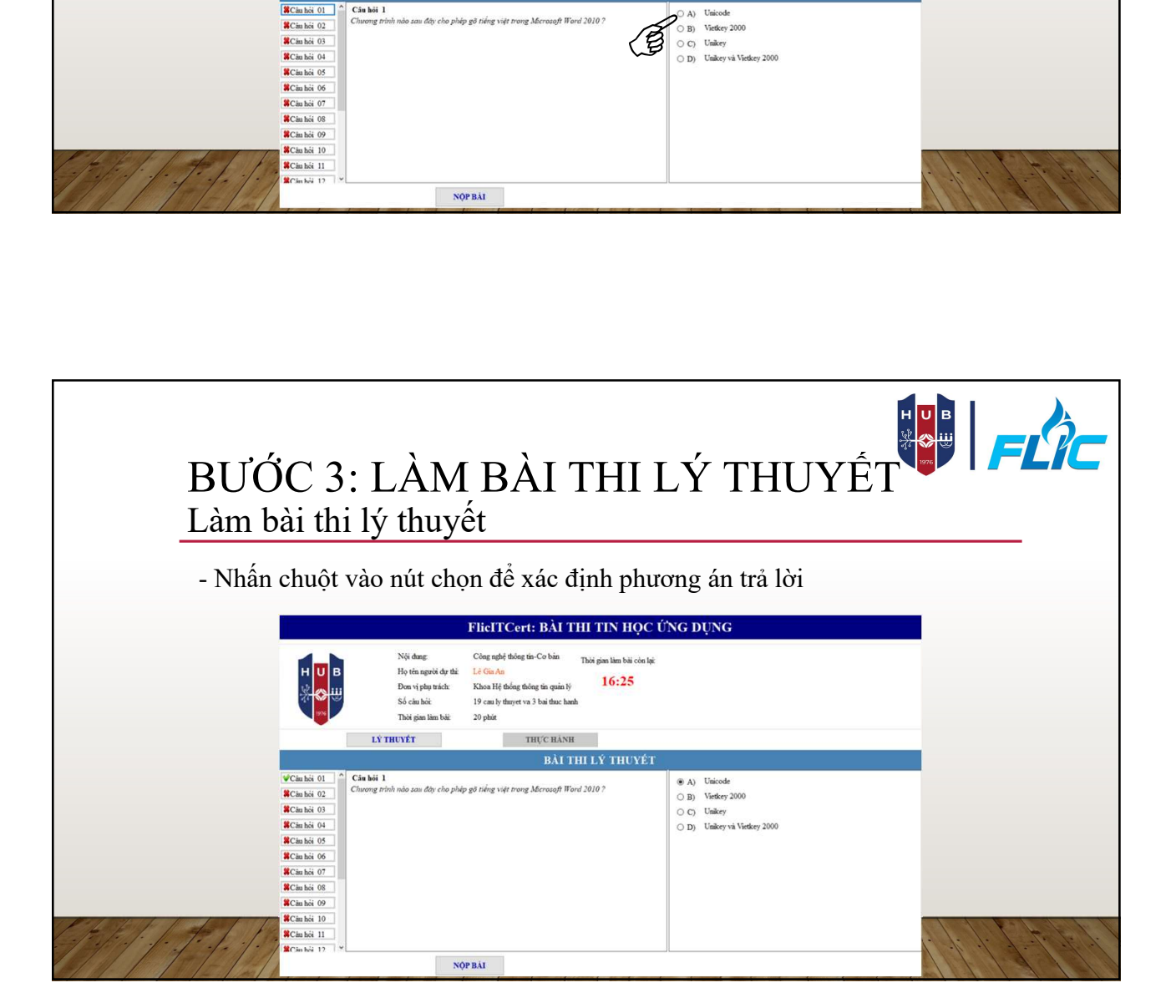

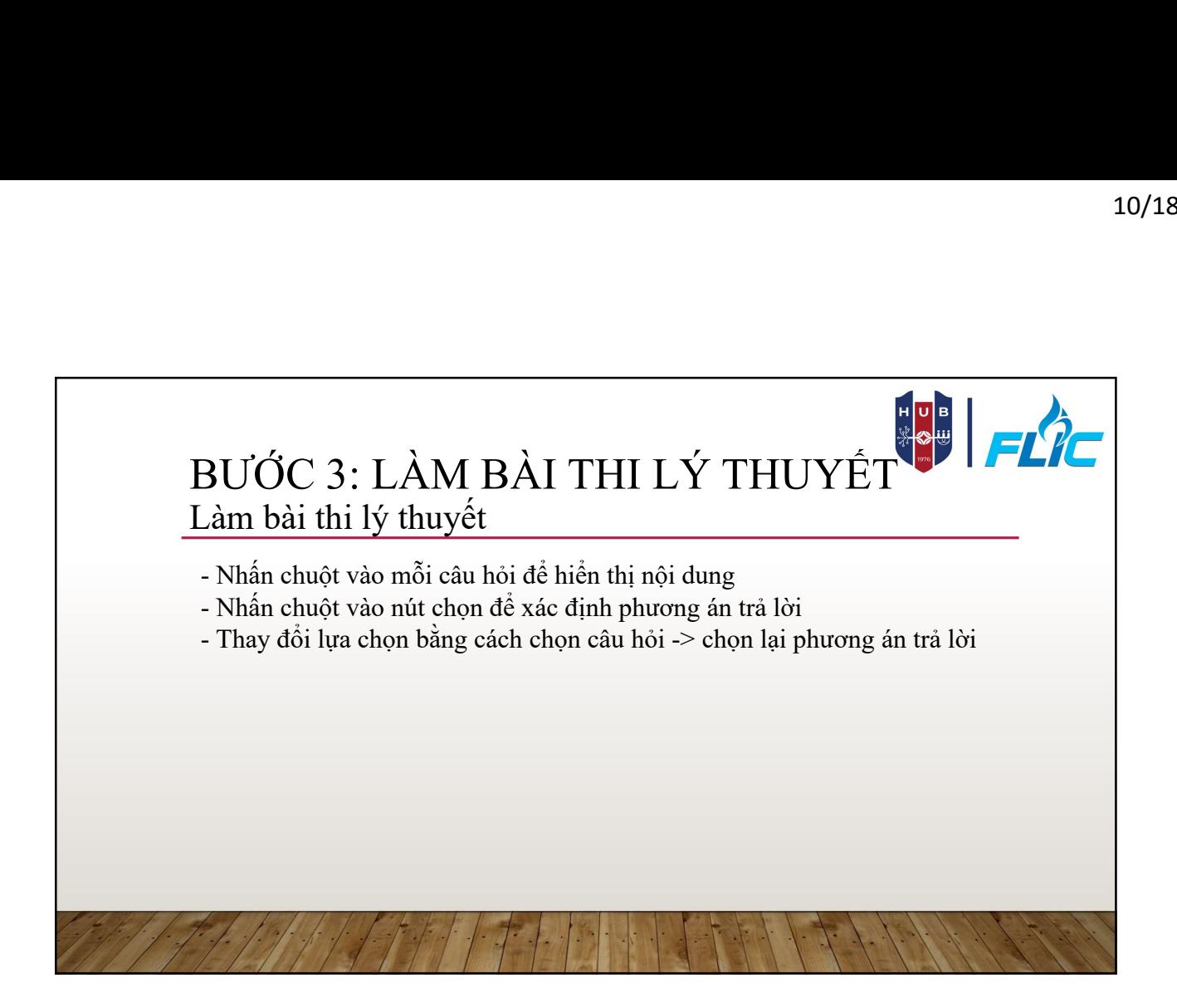

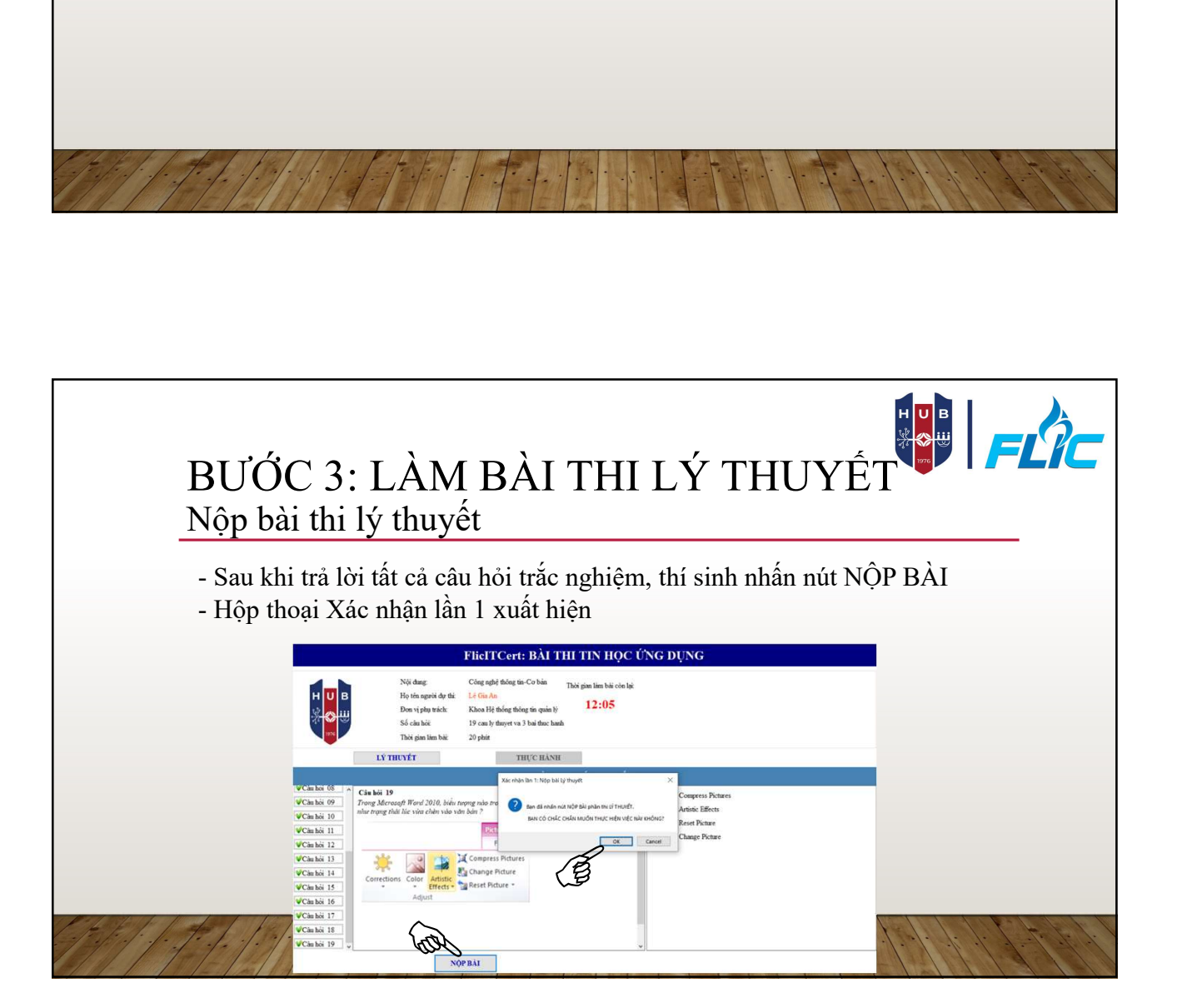

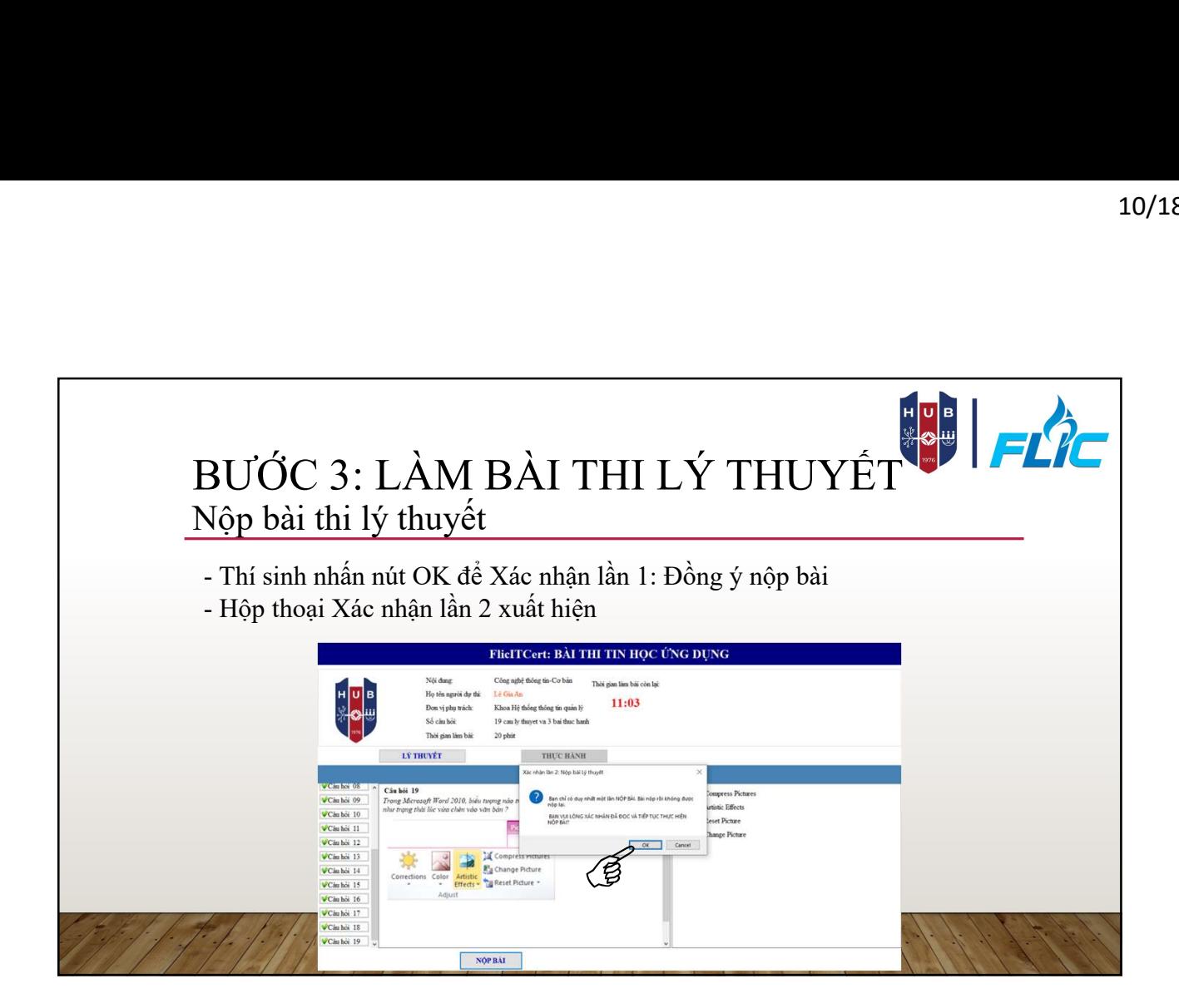

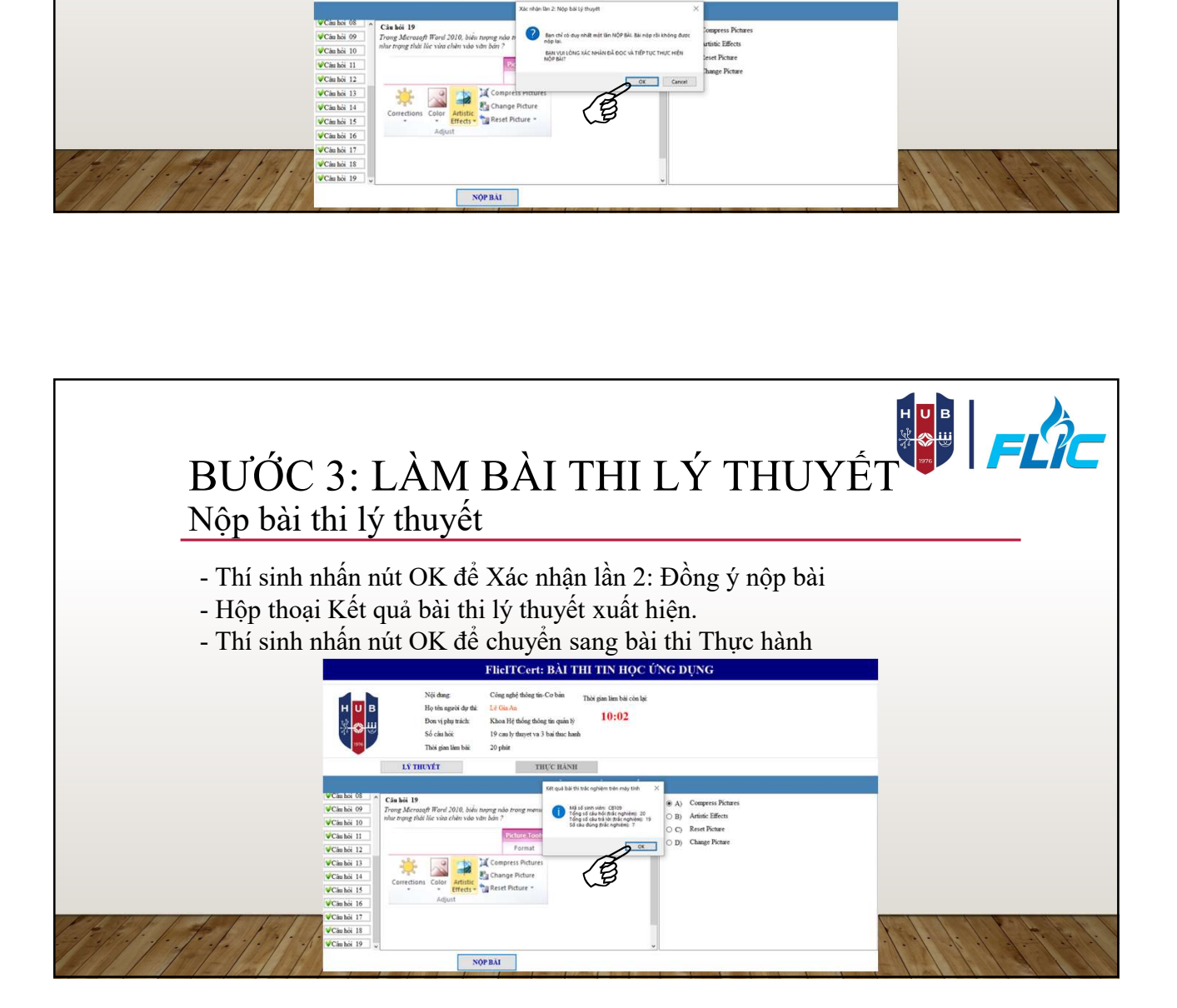

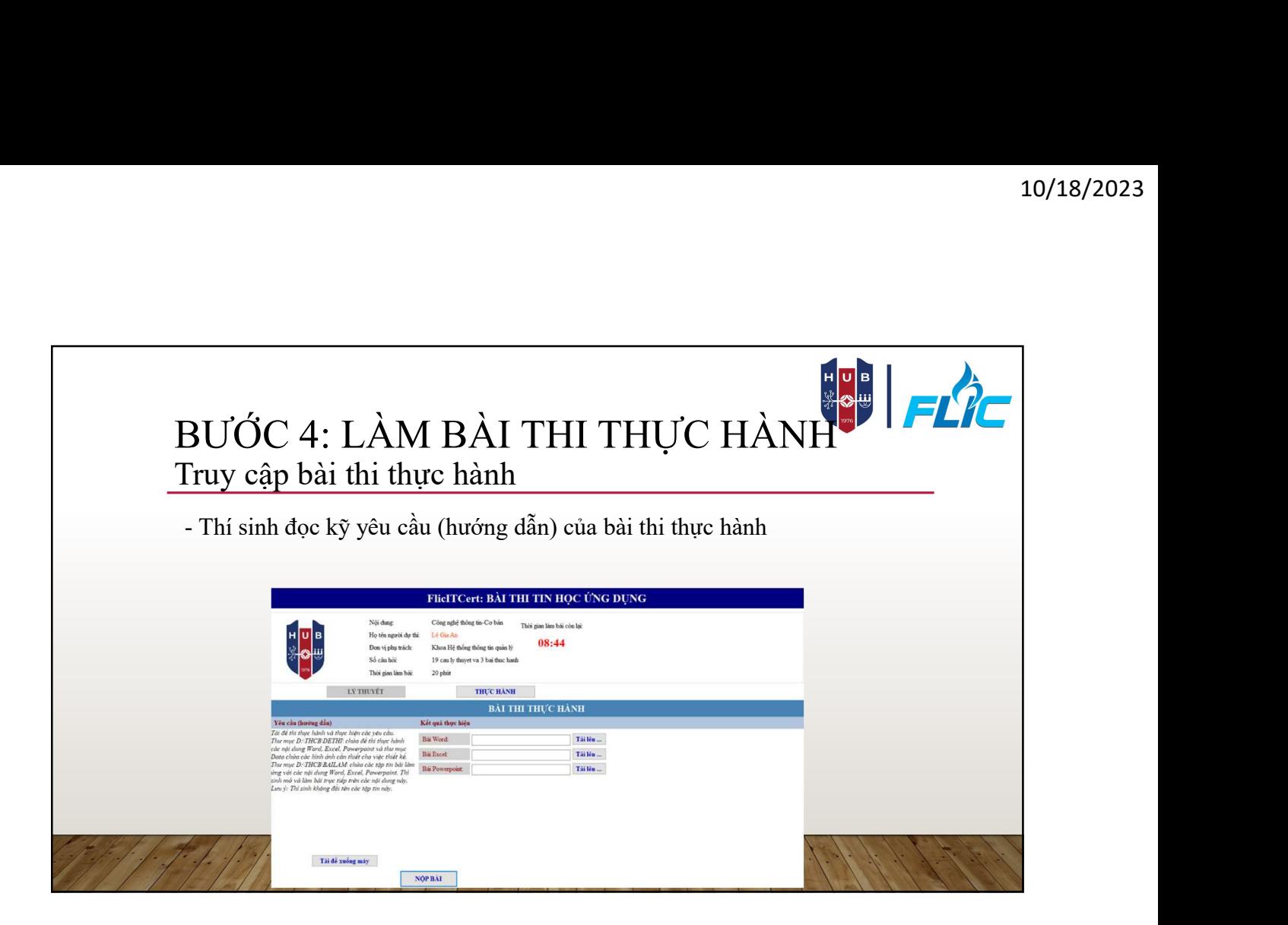

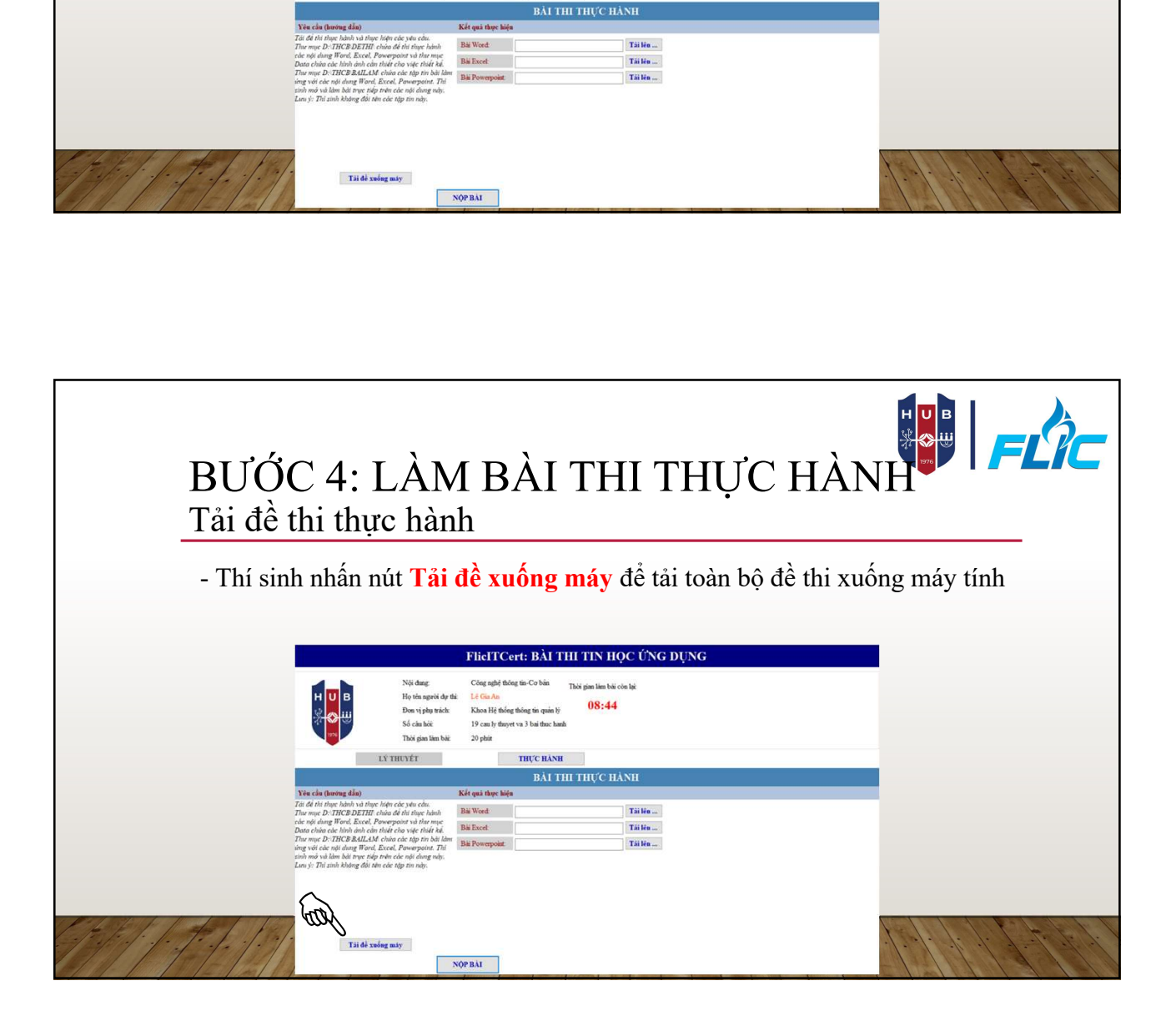

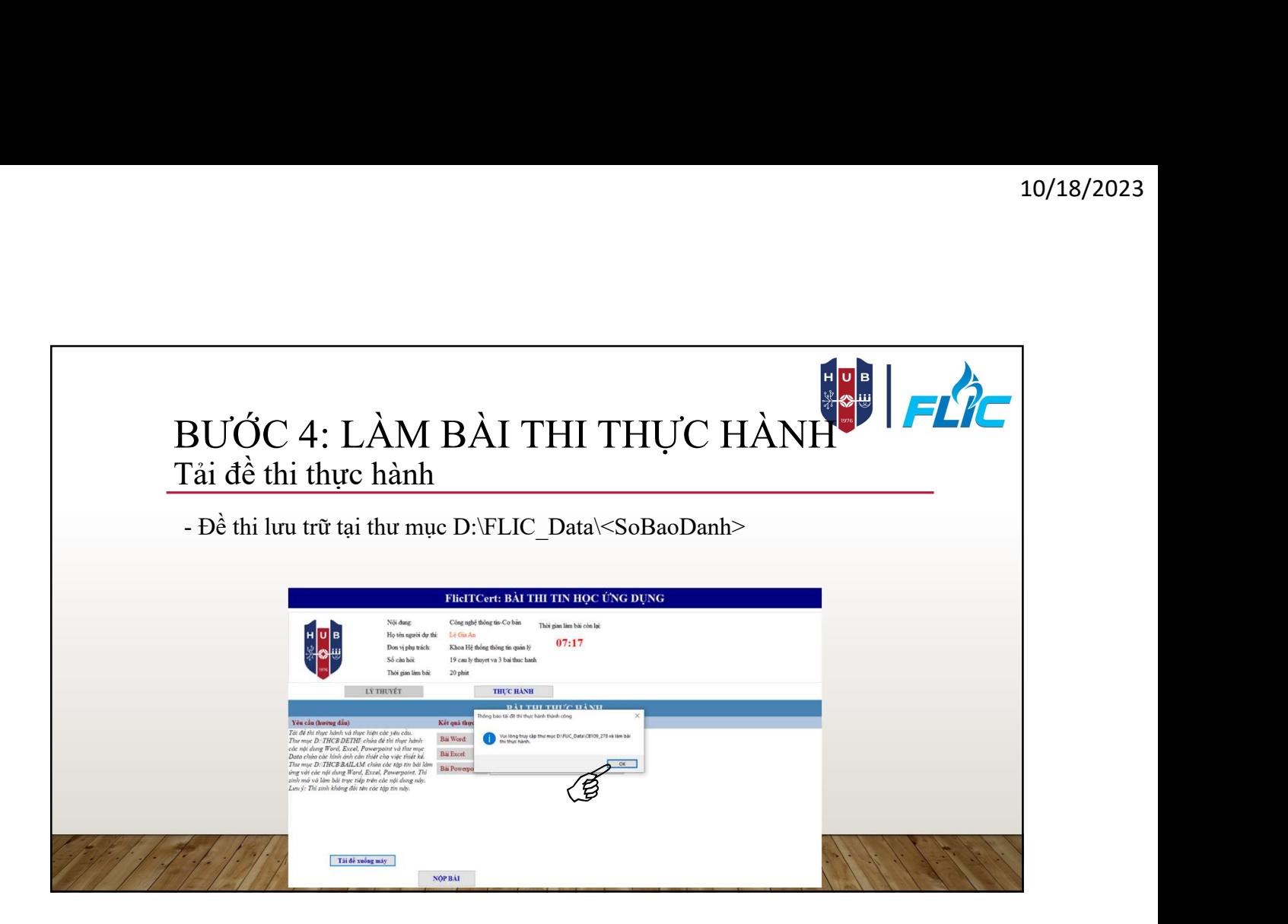

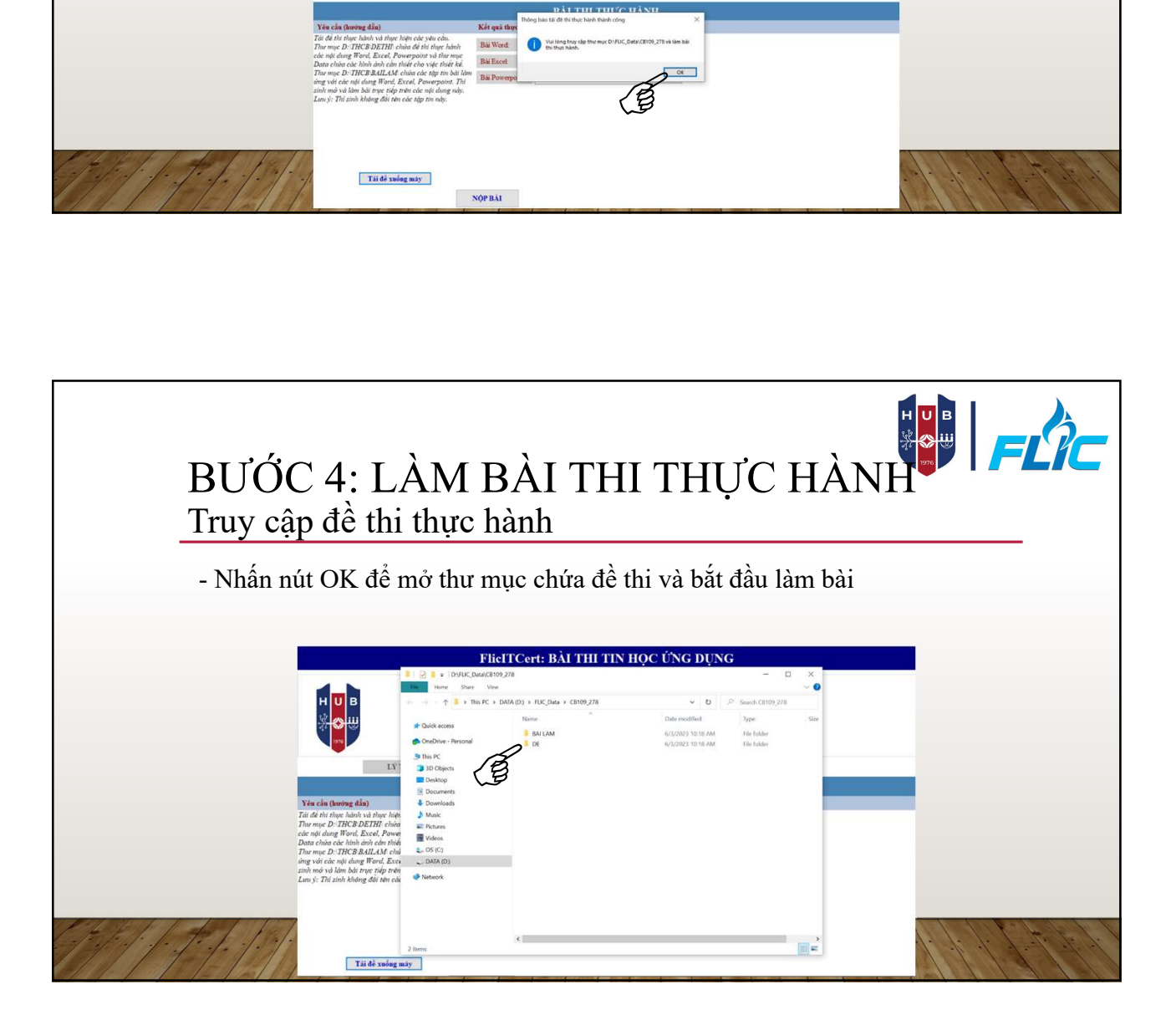

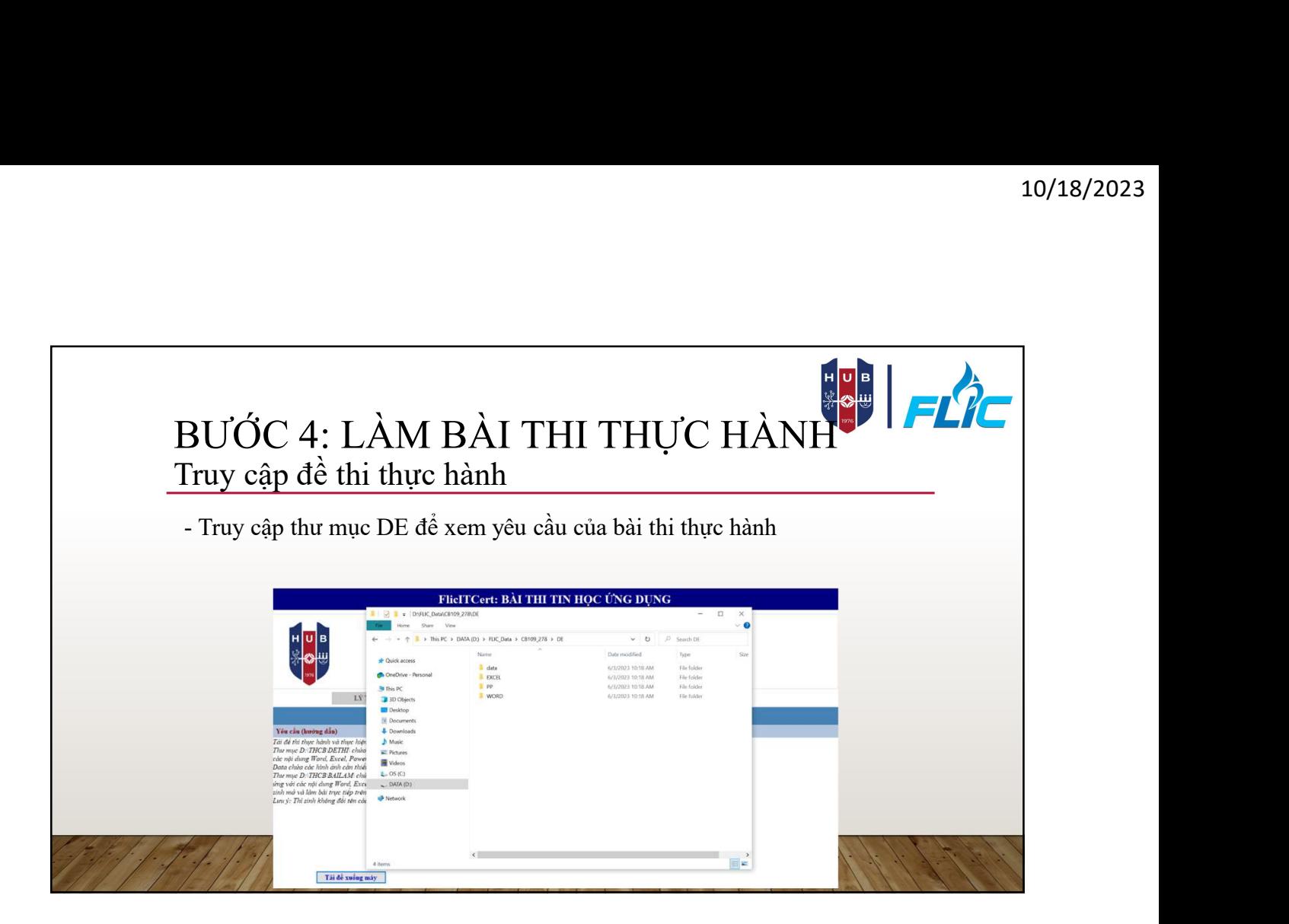

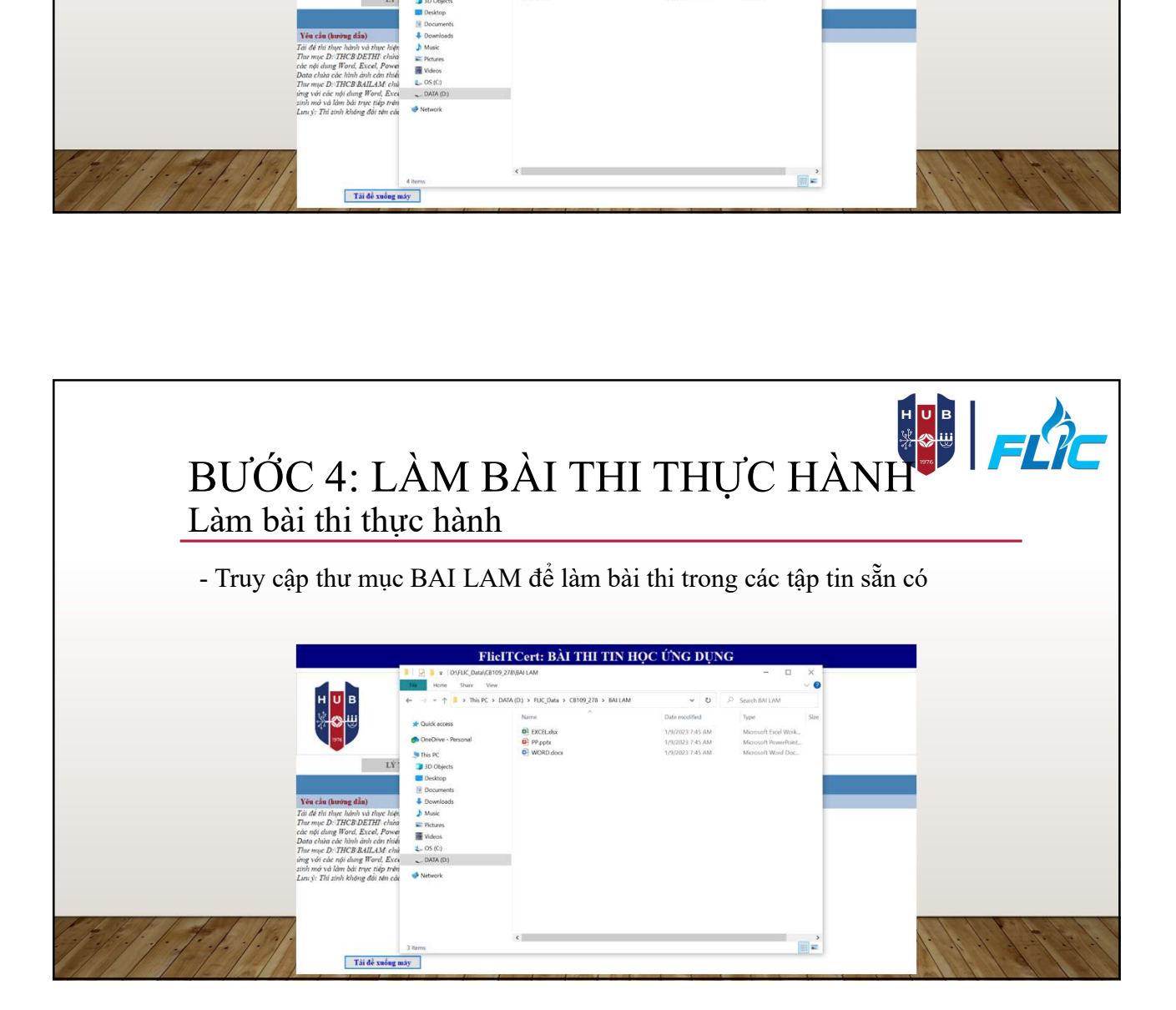

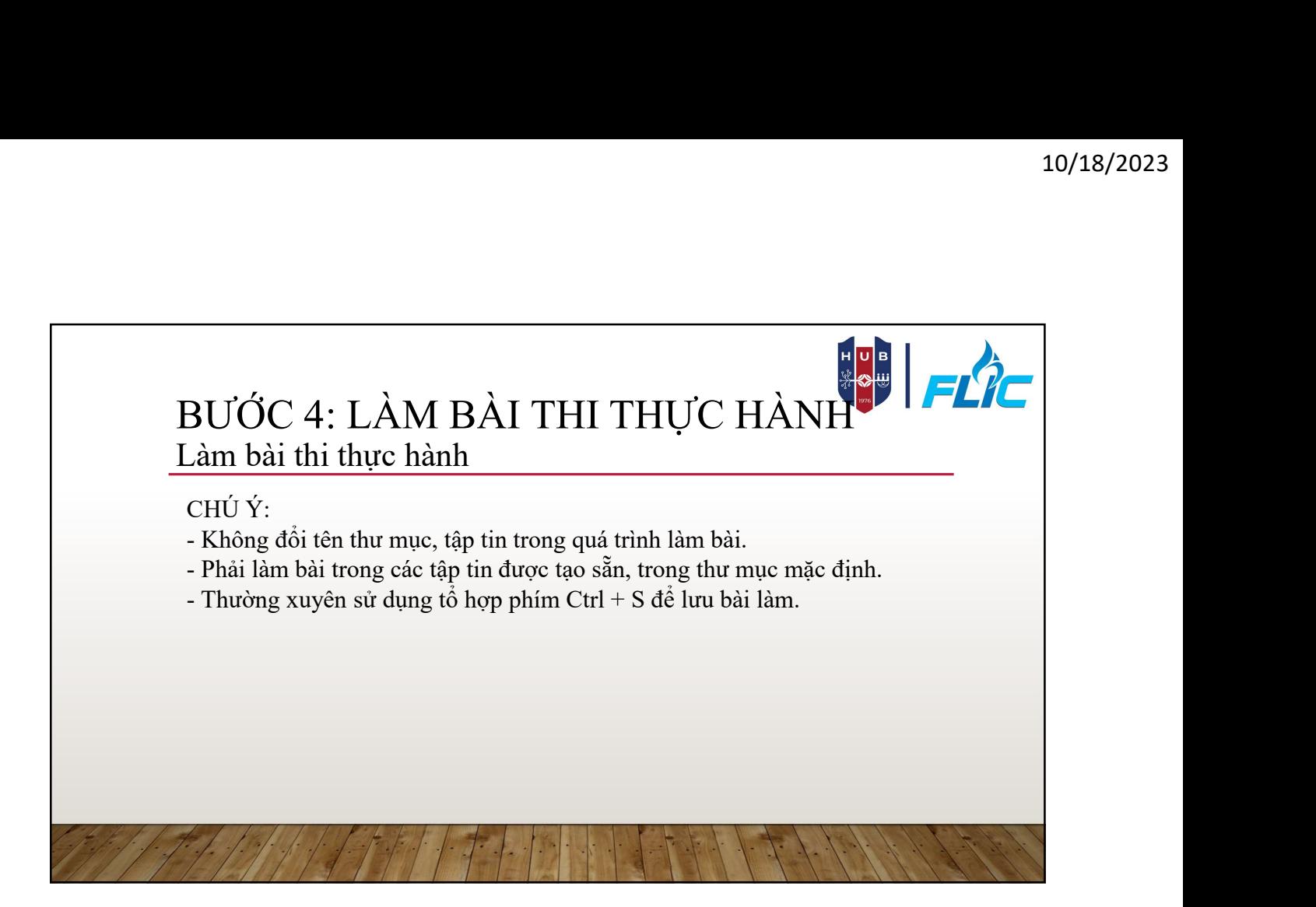

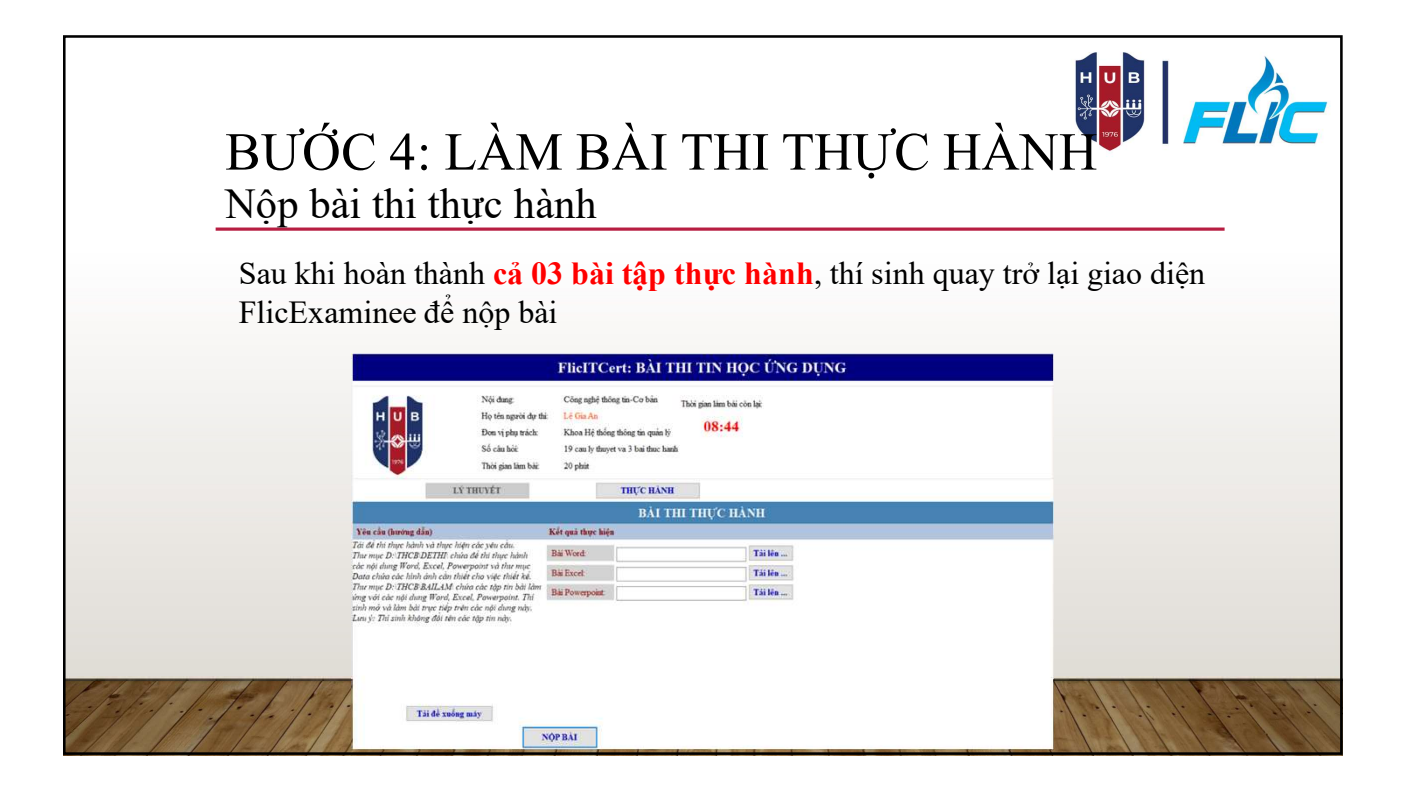

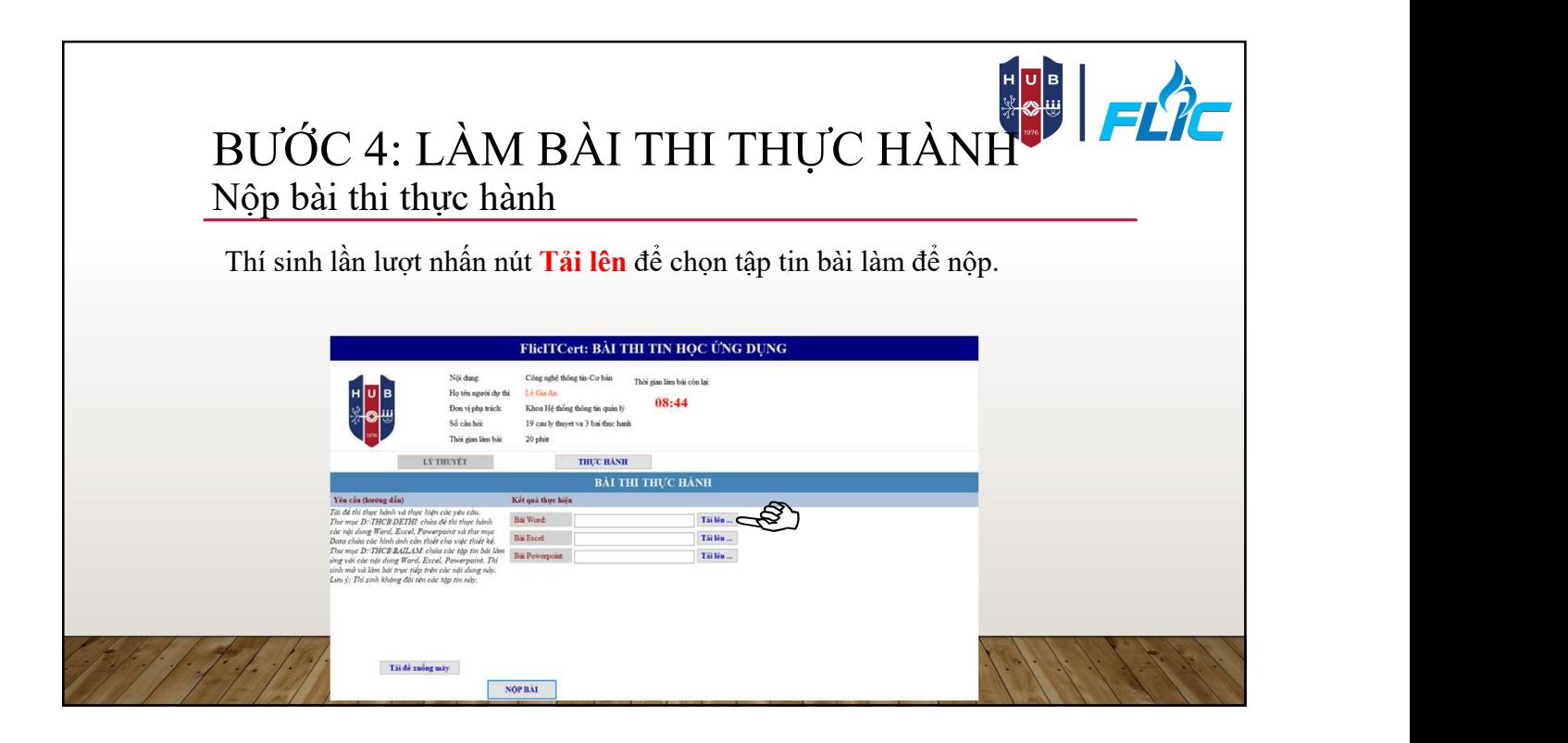

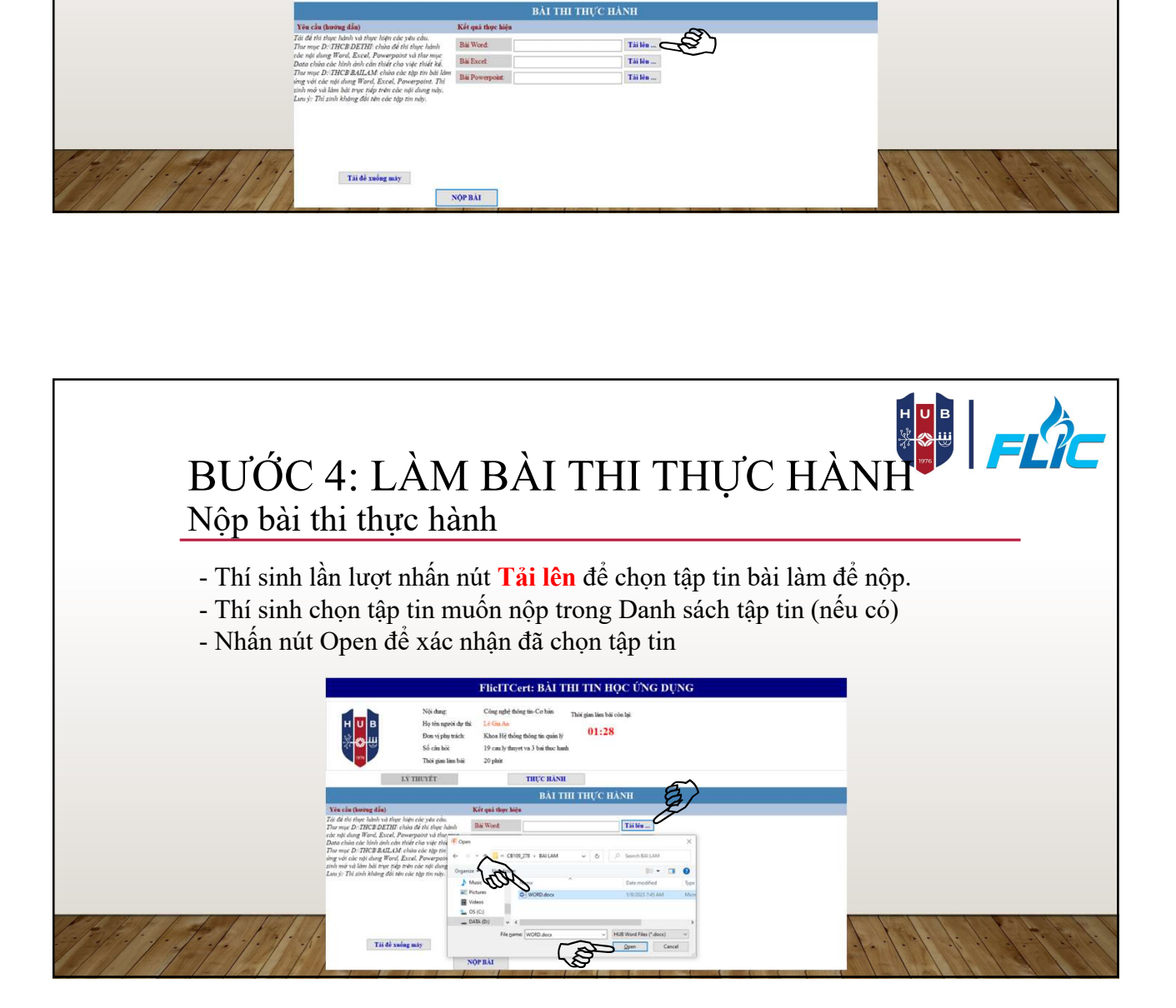

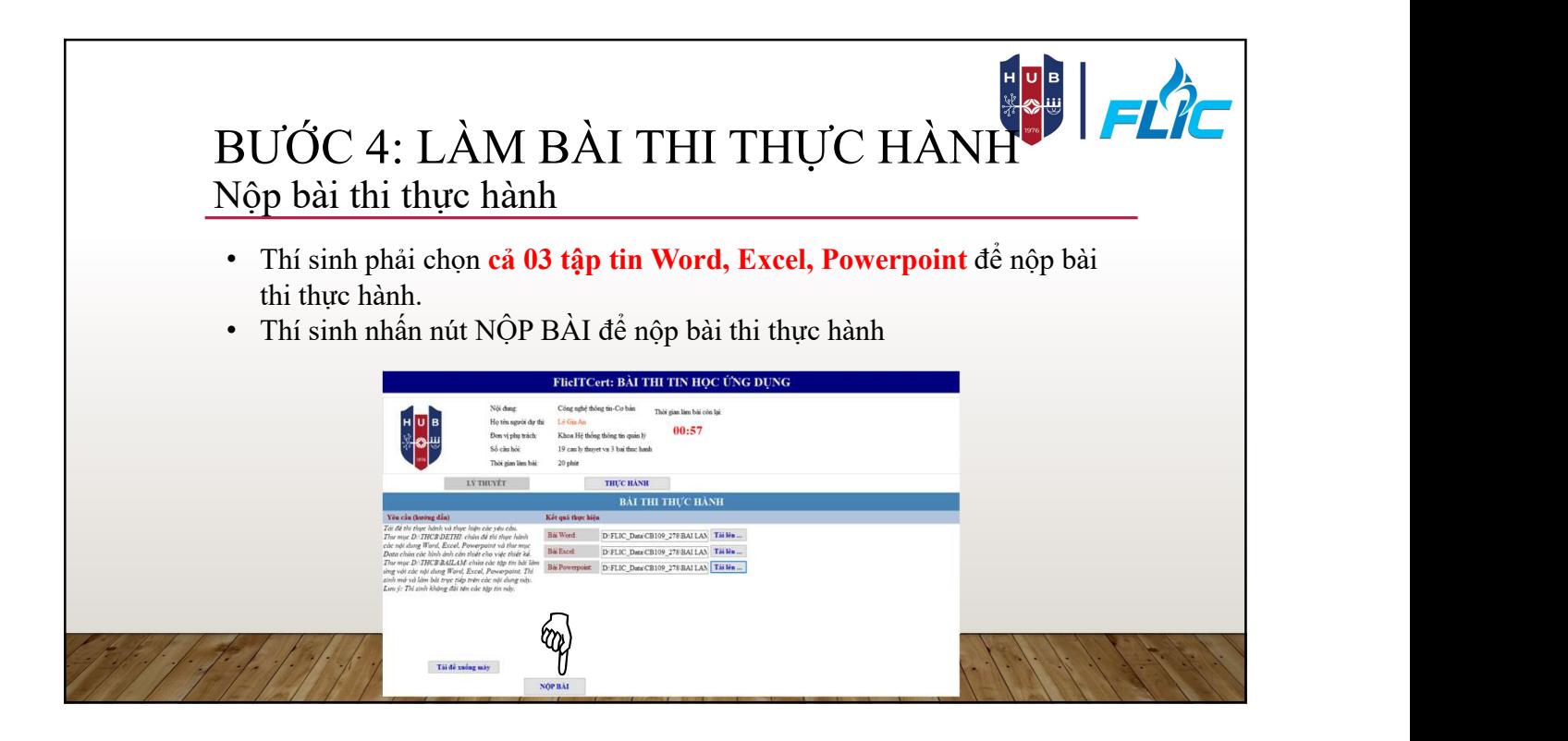

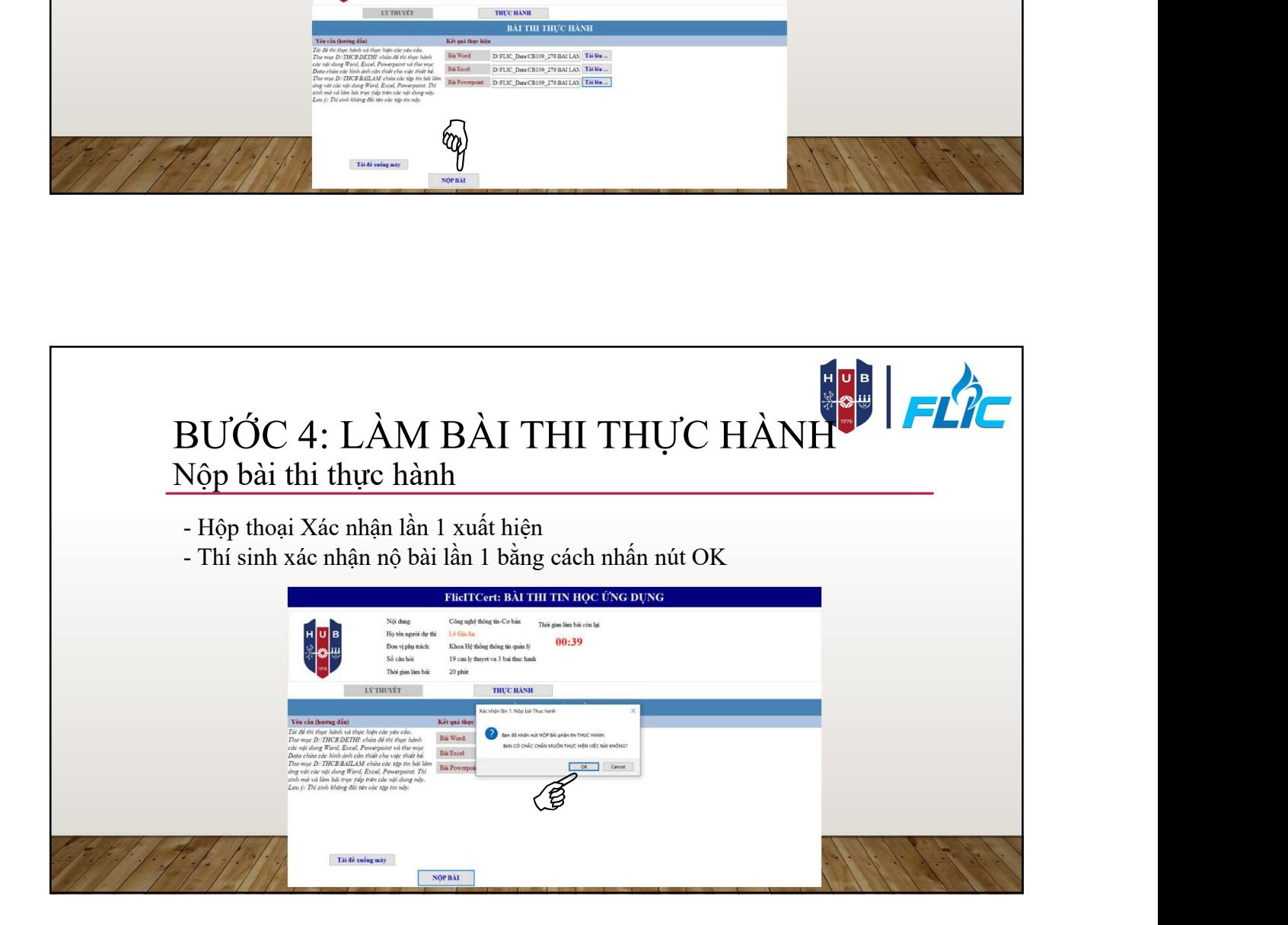

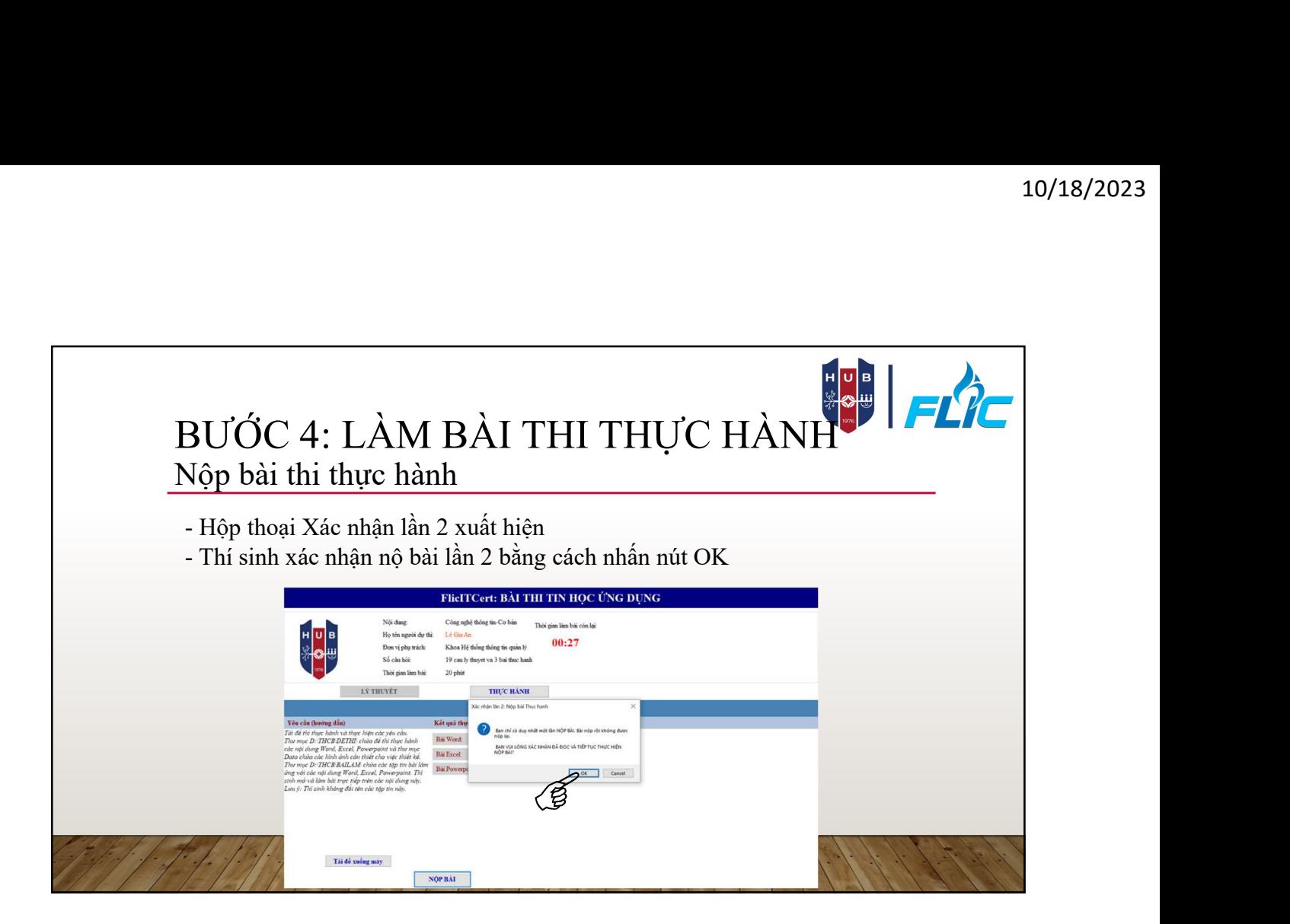

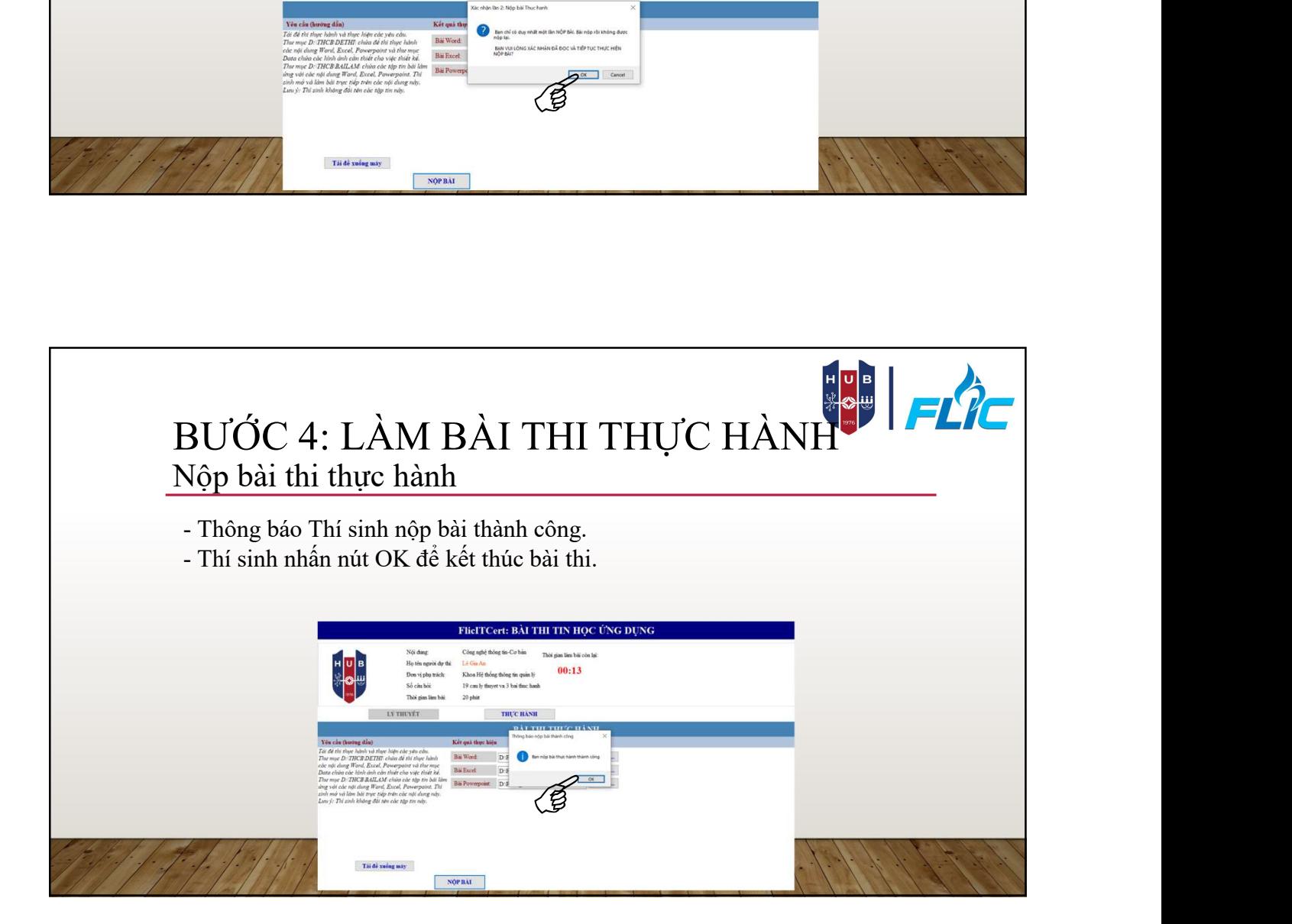

![](_page_14_Figure_1.jpeg)

![](_page_14_Picture_2.jpeg)